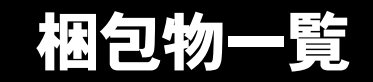

本紙を参照して箱の中身を確認してください。万一、欠品などございましたら、ご購入元にご連絡くだ さい。

●梱包物を確認したら・・ 本紙で梱包物を確認後、添付の『取扱説明書』をご覧ください。

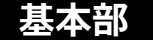

ハードウェア

□本体

□キーボード(キーボード添付モデル)(注 1)

# ソフトウェア

・モデルによって、内容が異なります。

・下記とは別に、注意書きの紙が入っている場合があります。

### ■Microsoft® Windows® XP Professional モデル

□保証書(注 2) □安全上のご注意 口梱包物一覧(本紙) □取扱説明書 □@nifty 入会シート

□リカバリ CD&ドライバーズ CD セット ・リカバリ CD-ROM × 4 ・ドライバーズ CD × 1 □Microsoft® Windows® XP Professional ファーストステップガイド

□マウス(注 1) □電源ケーブル

■Microsoft<sup>®</sup> Windows<sup>®</sup> 2000 Professional モデル

□保証書(注 2) □安全上のご注意 口梱包物一覧(本紙) □取扱説明書 □@nifty 入会シート

□リカバリ CD&ドライバーズ CD セット ・リカバリ CD-ROM × 2 ・ドライバーズ CD × 1 □Microsoft® Windows® 2000 Professional クイックスタートガイド

注 1:カスタムメイドオプション選択時はカスタムメイドオプション部をご覧ください。

注 2 : 型名ラベルが保証書の袋に同封されています。パソコン本体の見やすい場所に貼り付けてください。

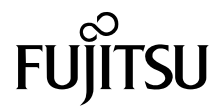

# カスタムメイドオプション部

カスタムメイドオプションを選択された方は、該当するオプションの梱包物を確認してください。

#### ■メモリ変更 / 追加

□256/512MB(DDR SDRAM/PC2100)(注)

#### ■HDD 変更

□80GB (IDE) (注)

#### ■CD-ROM ドライブユニット変更

□CD-R/RW ドライブユニット(注) □CD-ROM(ソフトウェア / マニュアル)

#### ■CD-ROM ドライブユニット変更

□DVD-ROM&CD-R/RW ドライブユニット(注) □CD-ROM(ソフトウェア / マニュアル)

#### ■キーボード / マウス変更

□ワイヤレスキーボード □ワイヤレスマウス □ワイヤレス受信機(注) □乾電池(単三型アルカリ× 2、単四型アルカリ× 2) □チャンネル設定工具

注:選択したユニットがパソコン本体に取り付けられています

■マウス変更

□USB マウス(光学式)

## ■Microsoft<sup>®</sup> Office XP Professional 追加

□Microsoft® Office XP Professional CD-ROM& マニュアル セット

# ■Microsoft® Office XP Personal 追加

□Microsoft® Office XP Personal CD-ROM & マニュアル セット

#### ■DeskView 追加

□CD-ROM(ソフトウェア)

Microsoft、Windows、MS は、米国 Microsoft Corporation の米国およびその他の国における登録商標です。 その他の各製品名は、各社の商標、または登録商標です。 その他の各製品は、各社の著作物です。

All Rights Reserved, Copyright© FUJITSU LIMITED 2003

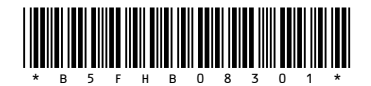

 $(7)$  0210-1